## Initiating a Prior Underpayment Adjustment (PUA) – Late Job for Monthly Employees

A late job becomes effective too late for a payroll calculation and results in the employee not being paid on that job. A late job is supported by a backdated **Personnel Date** in Banner. **Late Job** is the adjustment reason to pay the employee for missed pay period(s).

For Fellowship adjustments, use **No Time Reported** (see the [Initiating a PUA for a Fellowship](https://www.obfs.uillinois.edu/common/pages/DisplayFile.aspx?itemId=1003312) job aid).

**NOTE**: In some cases, you will need to adjust a different pay period than the one worked. For the job to be available on the adjustment, you will need to select the first pay period the job is active.

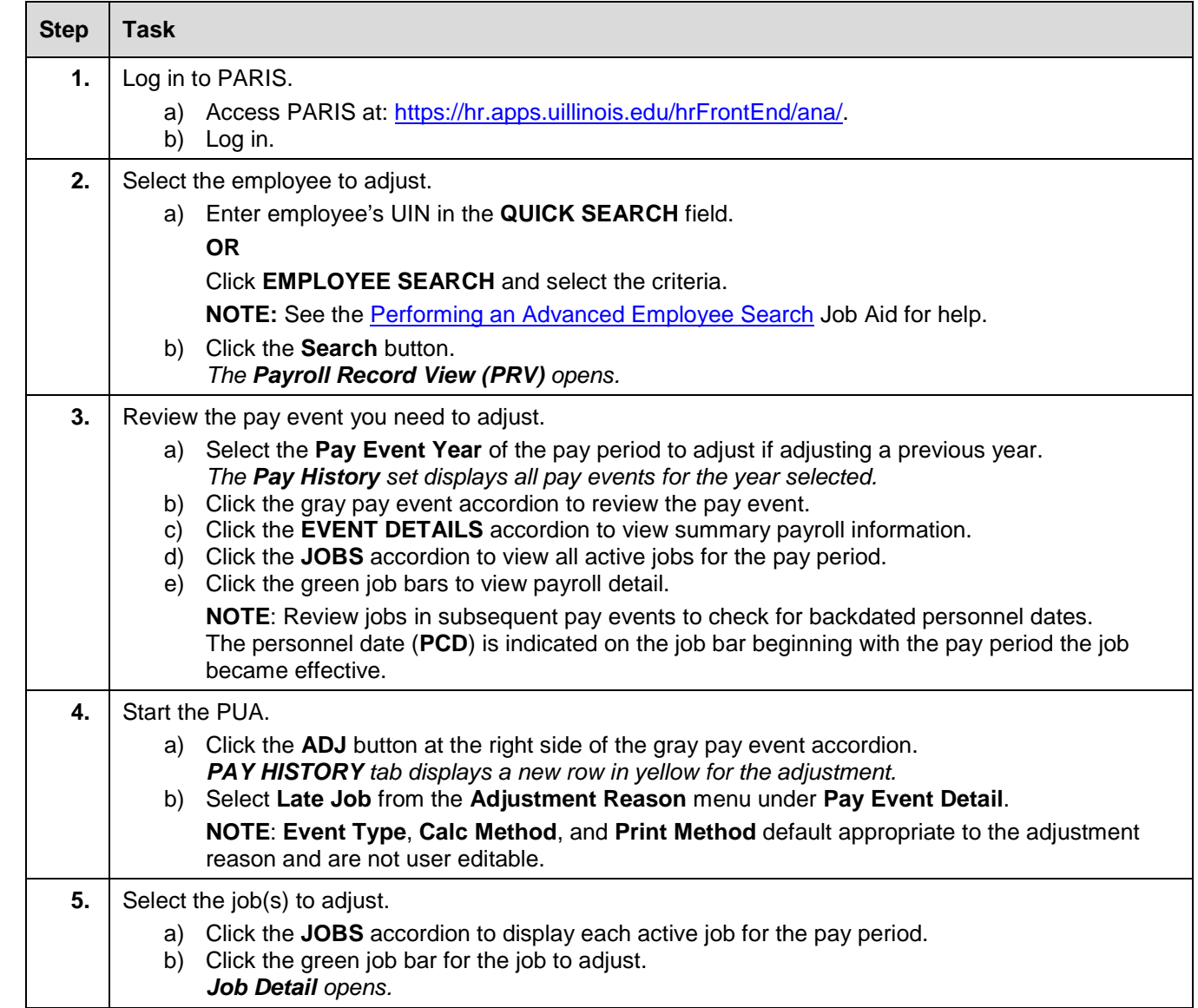

## I **C**  $\triangleq$  UNIVERSITY OF ILLINOIS SYSTEM

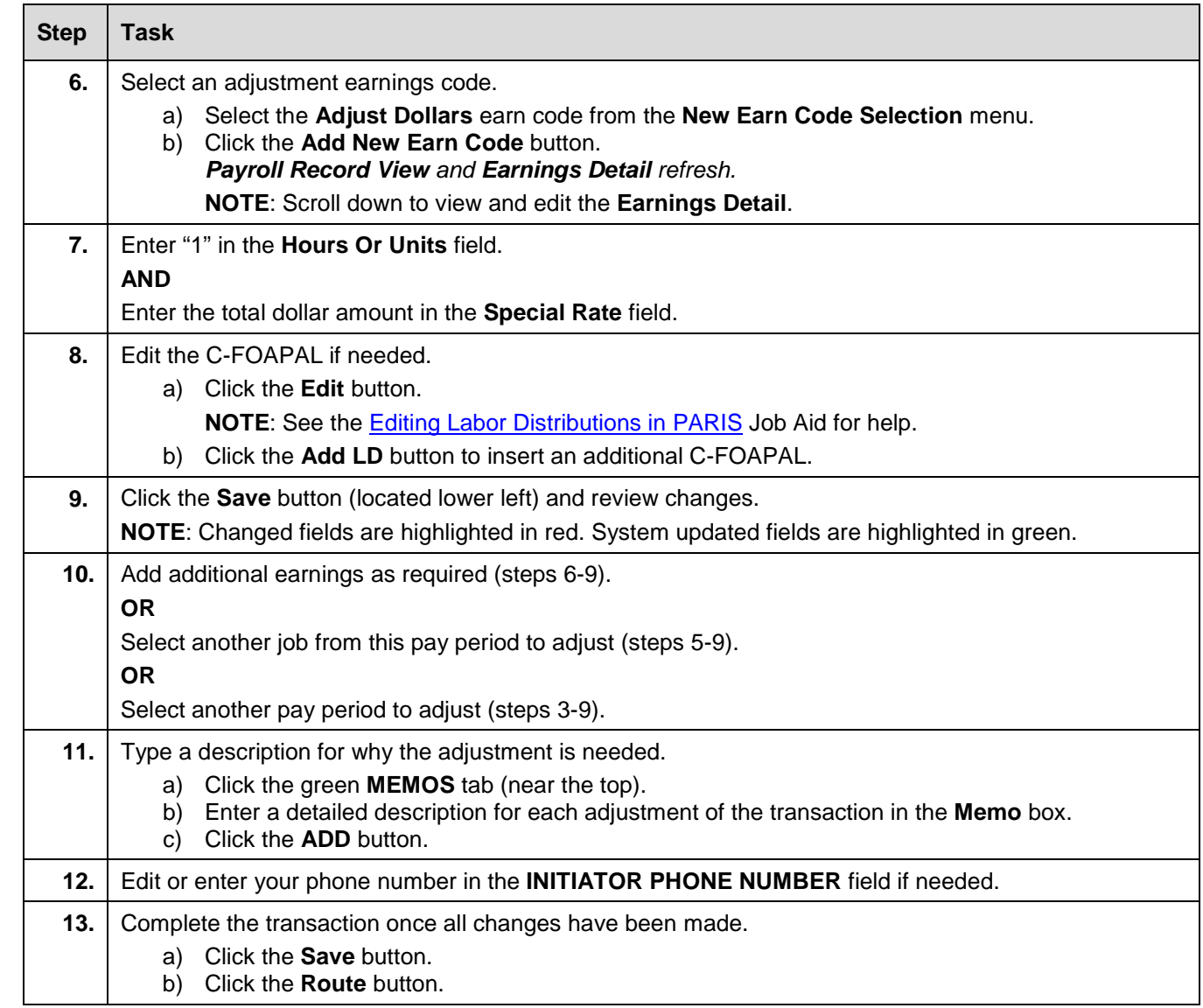

**NOTE**: To cancel a transaction before routing it, select **Delete Entire Transaction** from the **TRANSACTIONS** menu.